### Attachment E-Card Sorting Information Collection Instrument: Web Version

# Welcome

Form Approved OMB No. 0920-0879 Expiration Date 03/31/2018

Welcome to the Card Sorting Assessment for CDC's State, Tribal, Local & Territorial Health Professionals Gateway website, also known as the "STLT Gateway."

CDC's Office for State, Tribal, Local and Territorial Support is redesigning the STLT Gateway and seeking critical input from health department staff across the country. Your participation in this exercise will be invaluable in helping CDC enhance the site's navigation to ensure it is useful to its primary audience-public health professionals like you!

This exercise should take approximately 45 minutes and should be completed in one sitting. Please know that you do not need to be familiar with the STLT Gateway website to participate. Participation in this assessment is voluntary. Your responses to all questions will be kept secure; CDC will share only aggregated data.

The deadline for completing this exercise is [Month] XX, 2017. If you have any questions or difficulties, please contact Pamela Johnson, DRT Strategies, Contractor for CDC's Office for State, Tribal, Local and Territorial Support, at pjohnson7@cdc.gov.

CDC estimates the average public reporting burden for this collection of information as 45 minutes per response, including the time for reviewing instructions, searching existing data/information sources, gathering and maintaining the data/information needed, and completing and reviewing the collection of information. An agency may not conduct or sponsor, and a person is not required to respond to a collection of information unless it displays a currently valid OMB control number. Send comments regarding this burden estimate or any other aspect of this collection of information, including suggestions for reducing burden to CDC/ATSDR Information Collection Review Office, 1600 Clifton Road NE, MS D-74, Atlanta, Georgia 30333; ATTN: PRA (0920-0879).

### Continue

### **VIEW INSTRUCTIONS**

### OptimalSort

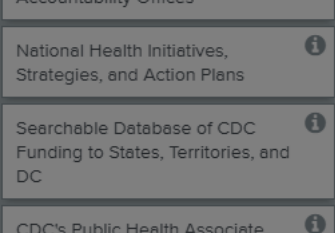

Federal Government Integrity and <sup>6</sup>

Program

National Public Health Performance Standards

Contact CDC's Office for State, Tribal, Local and Territorial Support

Report About the Changing Public Health Landscape

Direct Assistance: Assigning CDC Staff to STLT Health Agencies

STLT Resource Library and Collaboration Space

Success Stories from the Public Health Field

Social Media Channels of CDC's Office for State, Tribal, Local and **Territorial Support** 

Fellowships, Externships, and **Internships** 

CDC's Public Health Law Program <sup>6</sup>

Health Data for States, Territories, 0 and US-Affiliated Pacific Islands

Overview of OSTLTS Partnership **0** Program with National Public

#### Step 1

Take a quick look at the list of topics to the left. These topics or "cards" represent information on the website, and your job is to organize the cards into categories. Please sort the cards into groups that make sense to you. Keep the following questions in mind:

- If you were looking for some of this information, what content would you like to see grouped together on a website?
- . What cards just seem to belong together?
- As you group similar cards/topics together, what label or title would you give each group?

There is no right or wrong way to group the cards or name the groupings. Just organize and label them in a way that makes sense to you.

#### Step 2

 $\bullet$ 

 $\bullet$ 

 $\bullet$ 

 $\bullet$ 

 $\bullet$ 

 $\bullet$ 

Let's start. Drag an item from the left navigation to the clear space on the right to create your first group. You can place your cursor over each card heading to see additional descriptive text that might help you with the groupings.

#### Instructions

#### Step 1

Take a quick look at the list of topics to the left. These topics or "cards" represent information on the website, and your job is to organize the cards into categories. Please sort the cards into groups that make sense to you. Keep the following questions in mind:

- . If you were looking for some of this information, what content would you like to see grouped together on a website?
- . What cards just seem to belong together?
- . As you group similar cards/topics together, what label or title would you give each group?

There is no right or wrong way to group the cards or name the groupings. Just organize and label them in a way that makes sense to you.

#### Step 2

Let's start. Drag an item from the left navigation to the clear space on the right to create your first group. You can place your cursor over each card heading to see additional descriptive text that might help you with the groupings.

#### Step 3

Repeat until all cards have been grouped into categories. You can name the categories while you group the cards or at the very end after you've created all your groups.

#### Step 4

When you are ready to name your categories, select "Click to rename" to give each category a label that resonates with you. Feel free to move cards around after you've labeled the groups. When you've finished, make sure that all groups have a label on top.

#### Step 5

When you're done, click "Finished" at the top right.

OK

## **CARDS**

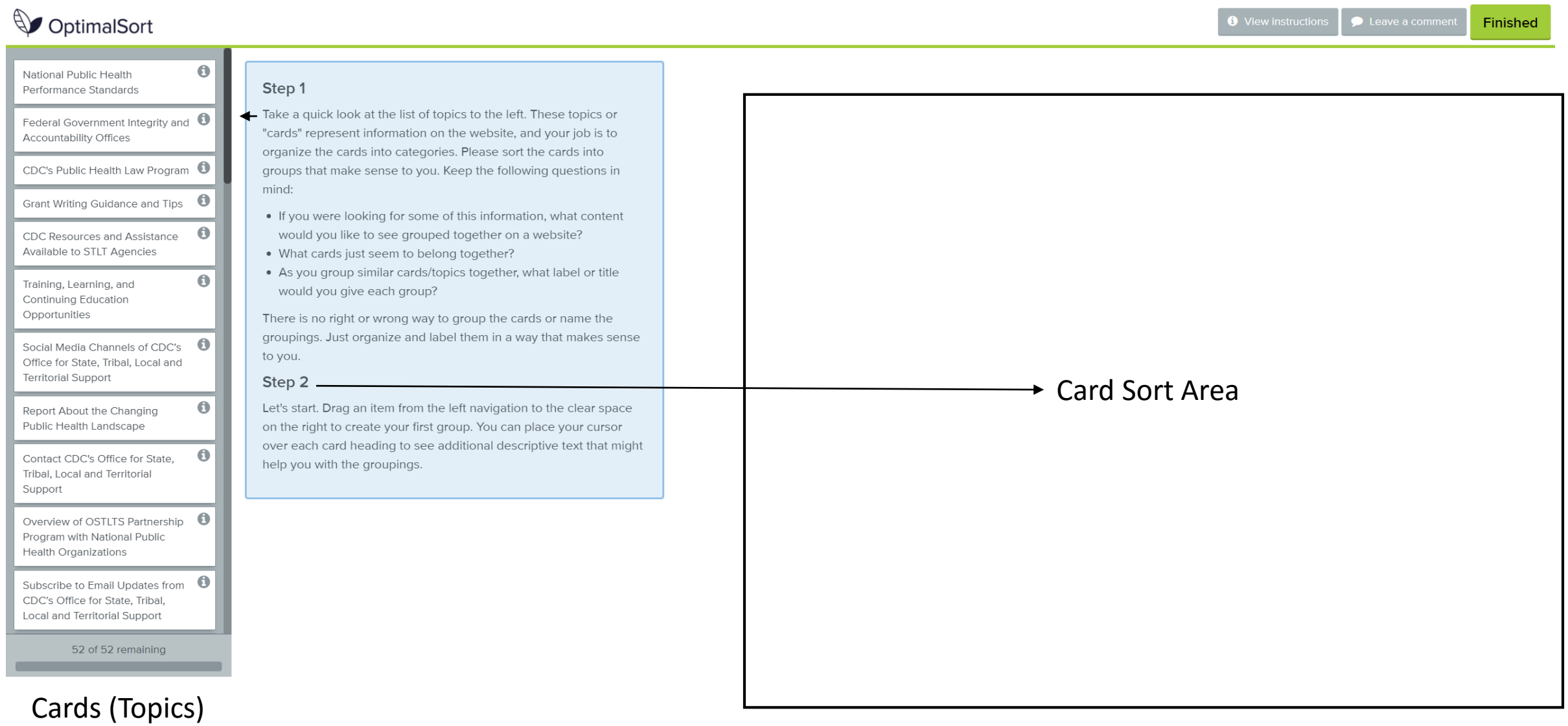

## **CARD DESCRIPTIONS**

# OptimalSort

**O** View instructions  $\bullet$  Leave a comment Finished

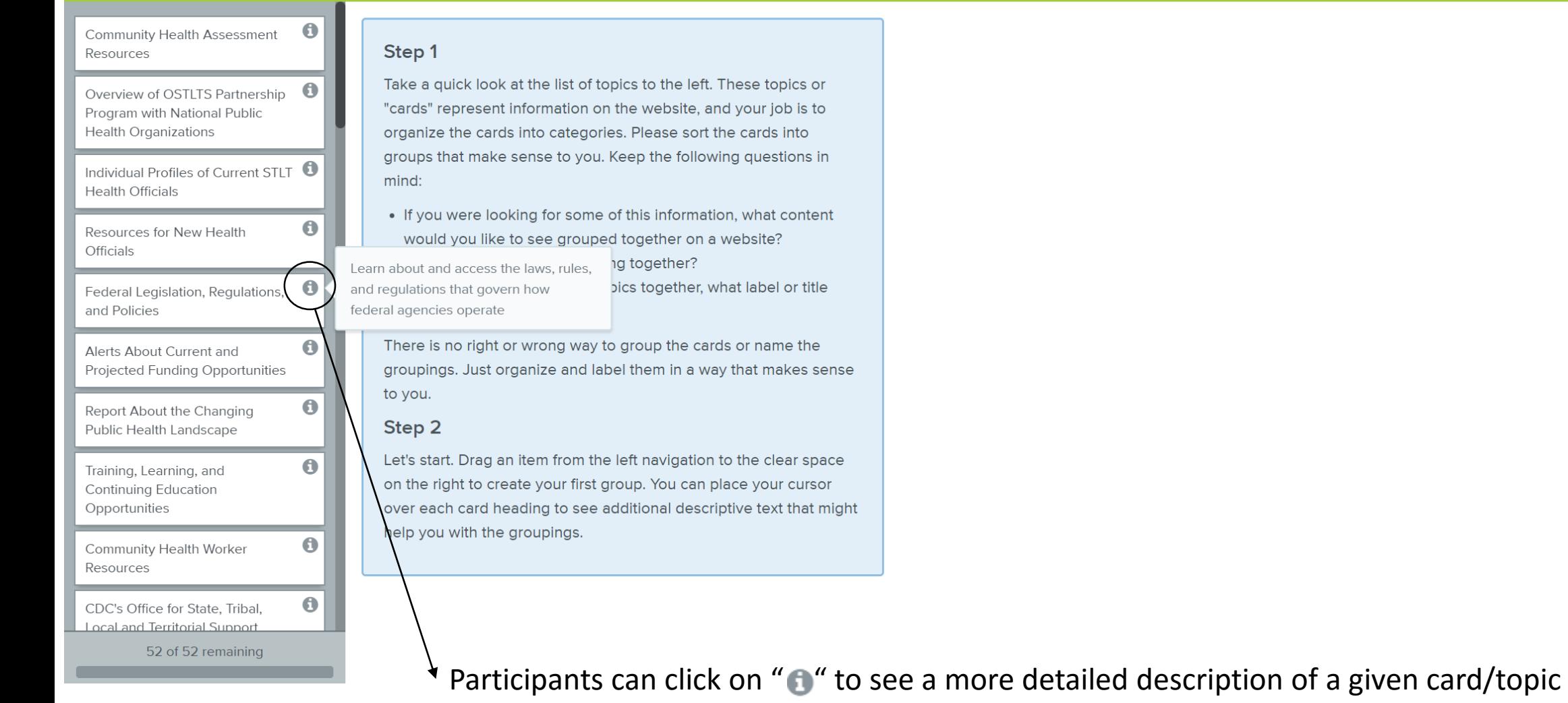

## **CARDS**

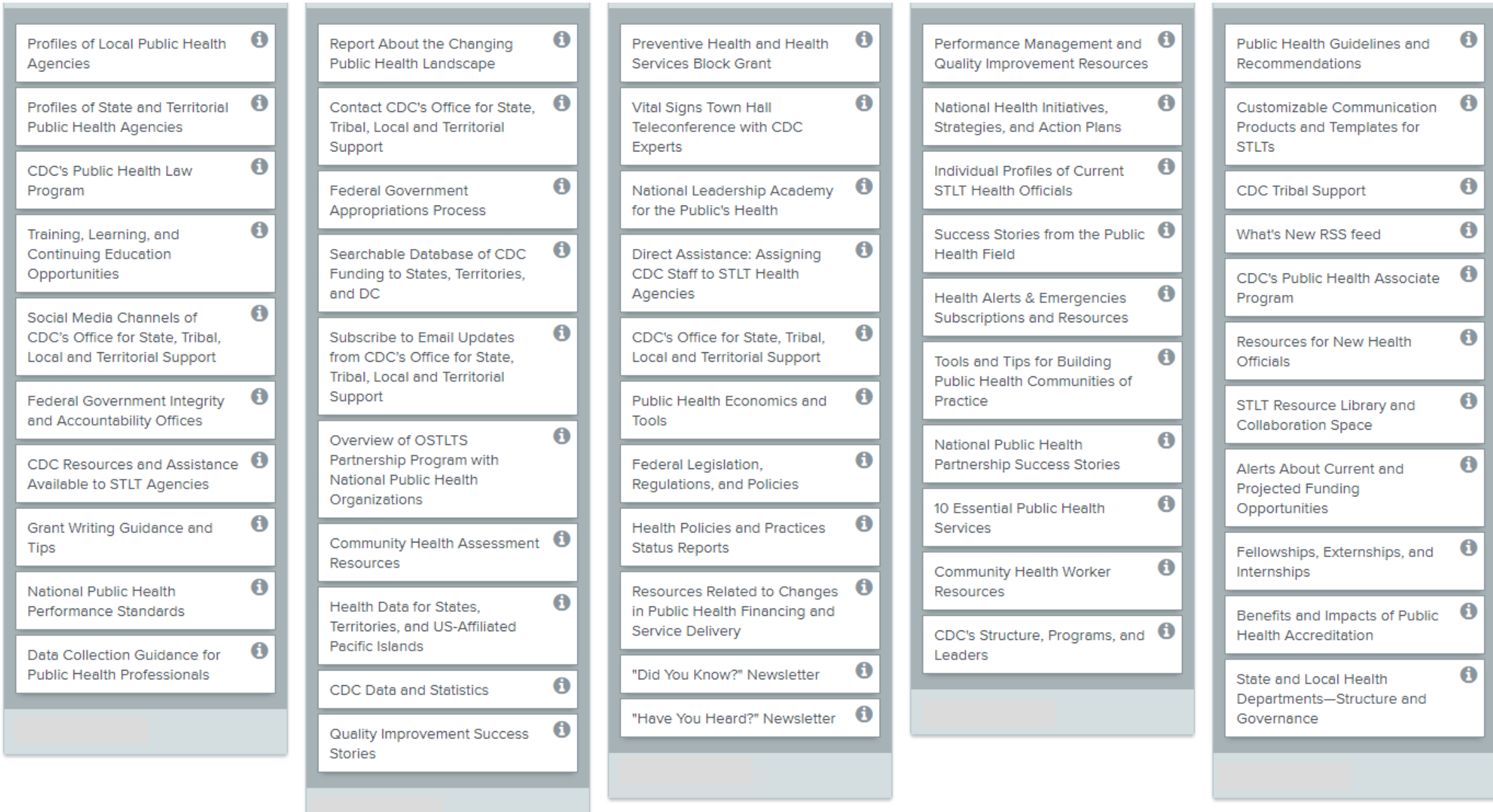